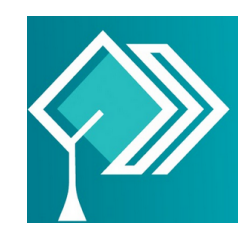

# **CENTRO UNIVERSITÁRIO UNIPROCESSUS CURSO DE ANÁLISE E DESENVOLVIMENTO DE SISTEMAS E SISTEMAS DE INFORMAÇÃO**

## **ATIVIDADE DE EXTENSÃO II**

**DISCENTE: Iarlley da Silva Santos - 2321900000021 DISCENTE: Lucas Ferreira de Oliveira - 2311900000029 DISCENTE: Pedro Henrique da Silva Morais - 2311900000018 DISCENTE: Arthur Barbosa Freitas - 2318200000009 DISCENTE: Juan Henrique Carmo Silva - 2311900000034 DISCENTE: Guilherme Porto - 2311900000031 DISCENTE: Marcus Lobato - 2318200000005 DISCENTE: Bruno Gonçalves - 2311900000001**

## **PROJETO DE DIVULGAÇÃO DE UM ESTÚDIO DE TATUAGEM**

Trabalho acadêmico apresentado à disciplina de Projeto de extensão do Curso Análise e Desenvolvimento de Sistemas e Sistemas de Informação Requerido pelo prof. Thalisson.

## **BRASÍLIA - DF**

## Sumário

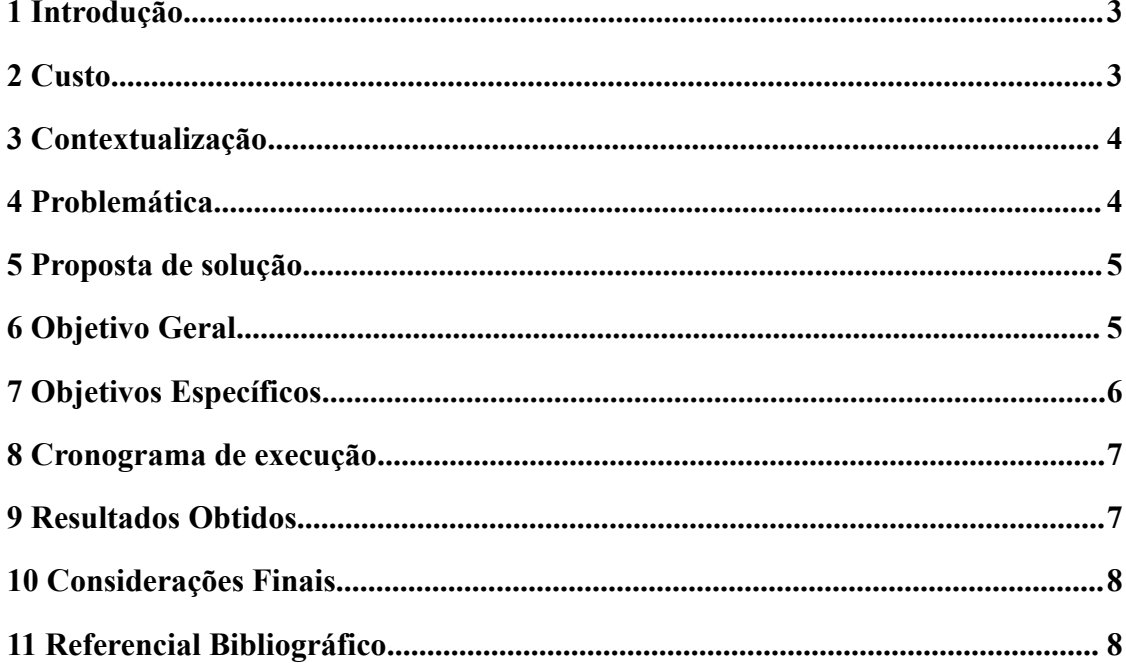

### **1. Introdução**

<span id="page-2-0"></span>Entrando em contato com o estúdio de tatuagens da tatuadora Kamila, foi proposto a criação de um site. É o conjunto de documentos escritos geralmente em linguagem HTML, pertencentes a um mesmo endereço (URL), disponível na Internet (World Wide Web) [\(MARINA,](https://marketingfuturo.com/author/marco/) Fernanda T. 2012).

Através de unificar os meios de contato (Ligações ou Mensagens) com os clientes entre plataformas diferentes (Site ou Redes Sociais), o projeto visa proporcionar meios de alcançar um público que tenha interesse nos trabalhos da tatuadora. O intuito é divulgar o trabalho da mesma, por meio das redes sociais (Whatsapp, Instagram, Gmail e Chrome).

Foram estabelecidas metas com o grupo do projeto, para que, qualquer descendência de erro ou implementação do site , sejam realizadas imediatas correções.

### **2. Custo**

As despesas foram custeadas pelos autores do projeto. Caso a cliente deseje manter o site após esse período, ela será responsável pelo pagamento da hospedagem subsequente. O preço na promoção citada em debates com a mesma, ficou em 119,90 R\$ com o plano anual que foi escolhido pela cliente. Definição do preço : <https://www.hostinger.com.br/>

O custo é o gasto econômico que representa a fabricação de um produto ou a prestação de um serviço. Ao estabelecer o custo de produção, é possível determinar o preço de venda ao público do bem em questão (Equipe editorial de Conceito.de. 2019).

Seus preços de trabalho variam de acordo com as especificações de tamanho e complexidade da arte.

## <span id="page-3-0"></span>**3. Contextualização**

A tatuadora Kamila Lopes Batista fundou o estúdio em abril de 2024, com a ajuda dos pais, no qual influenciaram ela a entrar no ramo de tatuagens em que se apaixonou pelo trabalho. Com o apoio financeiro dos pais, decidiu começar sua carreira instalando seu negócio no JK shopping (St. M-Norte QNM 34 - Taguatinga, Brasília) 2° andar - sala 209

Pela sua preocupação com os equipamentos utilizados, higiene, carisma com os clientes, preços acessíveis, etc… Ela vem procurando um espaço no mercado mas sem meios de divulgar de maneira eficiente o seu trabalho. Para JAVIER SALAS, 2015:

> Entre 1% e 5% de todas as tatuagens que são feitas hoje têm provocado infecções bacterianas, embora existam muitos outros problemas: desde úlceras localizadas no desenho até casos graves que afetam todo o organismo, além de reações alérgicas e inflamação(JAVIER SALAS, 2015, p.16)

## <span id="page-3-1"></span>**4. Problemática**

Foram identificadas alguns problemas durante o levantamento de requisitos junto a tatuadora, como**:**

- A chegada recente no mercado de trabalho e a escassez de clientes. De acordo com um estudo de N. Gregory M. (2014), a entrada no mercado de trabalho pode ser desafiadora devido à falta de experiência e reputação.
- Inexperiência na área de atuação, deixando os clientes receosos. Segundo Robbins e Coulter (2007), a confiança do cliente pode ser construída através da demonstração de competência e profissionalismo.
- Baixo alcance nas redes sociais. Segundo Kotler e Armstrong (2010), o uso eficaz das redes sociais pode aumentar significativamente a visibilidade de um negócio.
- Não possuir uma equipe focada na gestão de publicidade. De acordo com Kotler e Keller (2012), a publicidade é uma ferramenta essencial para aumentar a conscientização e atrair novos clientes.

Com base nesses fatores, contribuem para que não haja uma evolução na carreira da tatuadora.

## <span id="page-4-0"></span>**5. Proposta de solução**

Com a influência das plataformas criadas para divulgação propõe-se que :

- Com o aumento dos clientes, a sua reputação como profissional se torne visível e suas experiências a tornem conhecida.
- O desempenho de pesquisa do site foi ampliado com a ajuda do Search Console do Google. Por exemplo : aumentando as chances da URL do site ser destacada em pesquisas ([https://search.google.com/search-console/about\)](https://search.google.com/search-console/about). As chances de divulgação se tornam maiores pela pesquisa.
- Com um site dedicado ao trabalho exercido por ela, melhorando a publicidade da sua empresa e a visão dos clientes com relação aos serviços prestados por ela tornando-os menos receosos.
- A criação do site envolve as redes sociais que englobam grande parte da publicidade, de maneira que aumente as formas de comunicação com a tatuadora.

## **6. Objetivo Geral**

O objetivo do projeto é desenvolver e implementar um site na plataforma através da ferramenta Visual Studio que permita cadastrar as atividades da tatuadora Kamila Lopes. Criando assim uma forma de divulgação eficiente para o estúdio em que o trabalho da tatuadora alcance o maior número de pessoas possíveis. Considerando as dificuldades típicas dessa fase inicial, onde geralmente é mais complicado, optou-se por fornecer assistência por meio de propaganda e divulgação. A partir disso, o objetivo é desenvolver e implementar um site que promova o estúdio de tatuagem.

## <span id="page-5-0"></span>**7. Objetivos Específicos**

<span id="page-5-1"></span>Alguns dos objetivos específicos são :

- Analisar meios de divulgação para o site.
- Unificar os meios de contato e localização do estúdio da tatuadora no site.
- Um espaço no site dedicado para exposição das tatuagens realizadas por ela.
- Utilizar linguagens HTML, CSS e JS para criação do site.

## **8. Cronograma de execução**

Como cronograma de execução das atividades do projeto, temos:

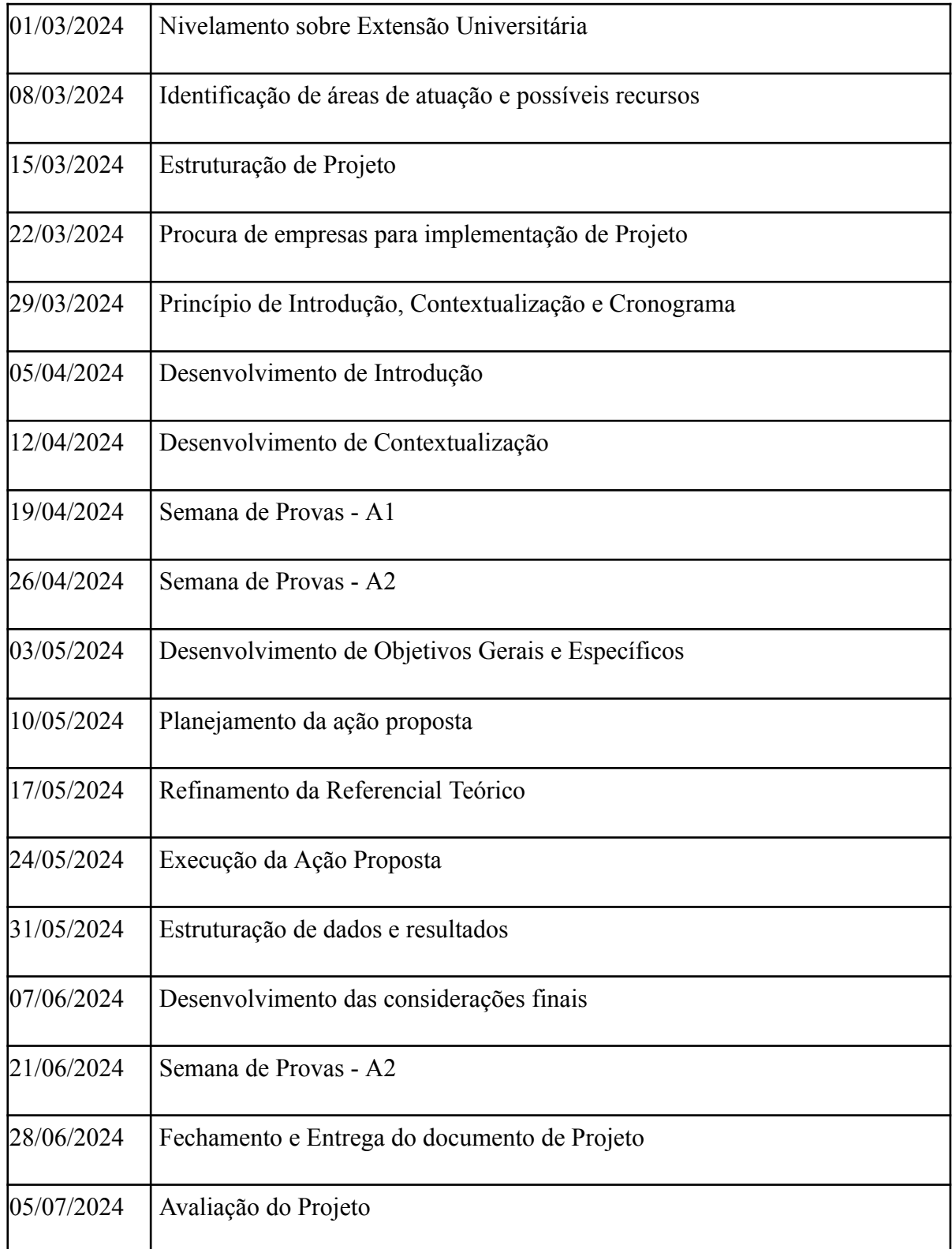

#### <span id="page-7-0"></span>**9. Resultados Obtidos**

Após a entrega do site a tatuadora relatou um aumento no número de seguidores em suas redes sociais, inclusive de mensagens de clientes para contratarem os seus serviços, assim como uma maior movimentação de clientes em seu estúdio para receberem atendimento, foi perguntado aos clientes ao chegar por onde eles reconheceram o trabalho… E a maioria respondeu que visitaram pelo site onde tinha a maioria das informações de contato.

O site foi implementado usando HTML, CSS e JS na plataforma Visual Studio, pelo domínio "estudiotattokams.shop".

A criação do site apresentou o espaço onde estão sendo demonstrados os trabalhos da tatuadora e informações como contato, localização e as redes sociais.

Abaixo o site estará disponível para análise :

<https://estudiotattokams.shop/>

#### <span id="page-7-1"></span>**10. Considerações Finais**

O trabalho apresentado representa um site para divulgação entregue à tatuadora, no qual irá ajudá-la na comunicação com os clientes.

As redes sociais continuarão sendo administrados pela dona do site e estúdio (Kamila Lopes Batista) e recebendo constantes atualizações sobre o produto

O objetivo em divulgar o site para as pessoas deu certo, a tatuadora já recebeu 2 clientes em menos de uma semana que foram ao estúdio dela por influência do site.

Uma das dificuldades encontradas após a implementação do site foi a incompatibilidade com dispositivos móveis, em que a maioria das funcionalidades não funcionam da maneira devida, brevemente foi corrigido.

Futuramente a equipe(criadora do site) busca atualizar a página web e colocar mais opções de entretenimento para o cliente, como por exemplo : área de agendamento online , login e também uma área para colocar avaliações e comentários.

### <span id="page-8-0"></span>**11. Referencial Bibliográfico**

Como usar uma interface de usuário usando Javascript?

**Awari**, 7 de set. de 2023. Disponível em: [<https://awari.com.br/como-criar-uma-interface-de-usuario-usando-javascript/?utm\\_source=b](https://awari.com.br/como-criar-uma-interface-de-usuario-usando-javascript/?utm_source=blog&utm_campaign=projeto+blog&utm_medium=Como%20Criar%20Uma%20Interface%20De%20Usu%C3%A1rio%20Usando%20Javascript) [log&utm\\_campaign=projeto+blog&utm\\_medium=Como%20Criar%20Uma%20Interface%20](https://awari.com.br/como-criar-uma-interface-de-usuario-usando-javascript/?utm_source=blog&utm_campaign=projeto+blog&utm_medium=Como%20Criar%20Uma%20Interface%20De%20Usu%C3%A1rio%20Usando%20Javascript) [De%20Usu%C3%A1rio%20Usando%20Javascript.>](https://awari.com.br/como-criar-uma-interface-de-usuario-usando-javascript/?utm_source=blog&utm_campaign=projeto+blog&utm_medium=Como%20Criar%20Uma%20Interface%20De%20Usu%C3%A1rio%20Usando%20Javascript) Acesso em: 02 de jun. de 2024.

Principais conceitos e práticas de HTML e CSS: Guia completo.Escola **DNC**, 6 de mar. de 2024. Disponível em:

[<https://www.escoladnc.com.br/blog/aprendendo-html-e-css-principais-conceitos-e-pr](https://www.escoladnc.com.br/blog/aprendendo-html-e-css-principais-conceitos-e-praticas/) [aticas/](https://www.escoladnc.com.br/blog/aprendendo-html-e-css-principais-conceitos-e-praticas/) > Acesso em: 02 de jun. de 2024.

BORGES, Edmilson. Impulsione sua produtividade com esses atalhos do VS Code. 23 de ago. de 2023. Disponível em[:](https://www.dio.me/articles/impulsione-sua-produtividade-com-esses-atalhos-do-vs-code) [<https://www.dio.me/articles/impulsione-sua-produtividade-com-esses-atalhos-do-vs-code](https://www.dio.me/articles/impulsione-sua-produtividade-com-esses-atalhos-do-vs-code)>A cesso em: 02 de jun. de 2024.

QUEIROZ, Rafael. Quais são as melhores linguagens de programação para sites? **godaddy,**30 de set. de 2023. Disponível em[:](https://www.godaddy.com/resources/br/artigos/qual-a-melhor-linguagem-de-programacao-para-sites) [<https://www.godaddy.com/resources/br/artigos/qual-a-melhor-linguagem-de-programacao-pa](https://www.godaddy.com/resources/br/artigos/qual-a-melhor-linguagem-de-programacao-para-sites) [ra-sites>](https://www.godaddy.com/resources/br/artigos/qual-a-melhor-linguagem-de-programacao-para-sites)

Acesso em 02 de jun. de 2024.

SALAS Javier. Alertas para os perigos desconhecidos das tatuagens.**El País**,15 de set. de 2015. Disponível em**:**

**<**[https://brasil.elpais.com/brasil/2015/09/10/ciencia/1441880248\\_999343.html#:~:text=Entre](https://brasil.elpais.com/brasil/2015/09/10/ciencia/1441880248_999343.html#:~:text=Entre%201%25%20e%205%25%20de,de%20rea%C3%A7%C3%B5es%20al%C3%A9rgicas%20e%20inflama%C3%A7%C3%B5es) [%201%25%20e%205%25%20de,de%20rea%C3%A7%C3%B5es%20al%C3%A9rgicas%20e](https://brasil.elpais.com/brasil/2015/09/10/ciencia/1441880248_999343.html#:~:text=Entre%201%25%20e%205%25%20de,de%20rea%C3%A7%C3%B5es%20al%C3%A9rgicas%20e%20inflama%C3%A7%C3%B5es) [%20inflama%C3%A7%C3%B5es](https://brasil.elpais.com/brasil/2015/09/10/ciencia/1441880248_999343.html#:~:text=Entre%201%25%20e%205%25%20de,de%20rea%C3%A7%C3%B5es%20al%C3%A9rgicas%20e%20inflama%C3%A7%C3%B5es).> Acesso em 02 de jun. de 2024.

ROCHA, Leonardo B. Como usar ABNT no google docs. Um episódio do Assistencia Tec 1° Edição São Paulo **NZN**. 2023 Disponível em[:](https://www.godaddy.com/resources/br/artigos/qual-a-melhor-linguagem-de-programacao-para-sites) <[https://www.google.com/search?q=como+fazer+um+um+documento+no+padr%C3%A3o+a](https://www.google.com/search?q=como+fazer+um+um+documento+no+padr%C3%A3o+abnt&rlz=1C1RXQR_pt-PTBR1102BR1102&oq=como+fazer+um+um+documento+no+padr%C3%A3o+abnt+&gs_lcrp=EgZjaHJvbWUyBggAEEUYOdIBCTExNzU2ajBqMagCALACAQ&sourceid=chrome&ie=UTF-8#fpstate=ive&vld=cid:1bc0ea9d,vid:25IvSMeuPo4,st:0) [bnt&rlz=1C1RXQR\\_pt-PTBR1102BR1102&oq=como+fazer+um+um+documento+no+padr](https://www.google.com/search?q=como+fazer+um+um+documento+no+padr%C3%A3o+abnt&rlz=1C1RXQR_pt-PTBR1102BR1102&oq=como+fazer+um+um+documento+no+padr%C3%A3o+abnt+&gs_lcrp=EgZjaHJvbWUyBggAEEUYOdIBCTExNzU2ajBqMagCALACAQ&sourceid=chrome&ie=UTF-8#fpstate=ive&vld=cid:1bc0ea9d,vid:25IvSMeuPo4,st:0) [%C3%A3o+abnt+&gs\\_lcrp=EgZjaHJvbWUyBggAEEUYOdIBCTExNzU2ajBqMagCALAC](https://www.google.com/search?q=como+fazer+um+um+documento+no+padr%C3%A3o+abnt&rlz=1C1RXQR_pt-PTBR1102BR1102&oq=como+fazer+um+um+documento+no+padr%C3%A3o+abnt+&gs_lcrp=EgZjaHJvbWUyBggAEEUYOdIBCTExNzU2ajBqMagCALACAQ&sourceid=chrome&ie=UTF-8#fpstate=ive&vld=cid:1bc0ea9d,vid:25IvSMeuPo4,st:0) [AQ&sourceid=chrome&ie=UTF-8#fpstate=ive&vld=cid:1bc0ea9d,vid:25IvSMeuPo4,st:0>](https://www.google.com/search?q=como+fazer+um+um+documento+no+padr%C3%A3o+abnt&rlz=1C1RXQR_pt-PTBR1102BR1102&oq=como+fazer+um+um+documento+no+padr%C3%A3o+abnt+&gs_lcrp=EgZjaHJvbWUyBggAEEUYOdIBCTExNzU2ajBqMagCALACAQ&sourceid=chrome&ie=UTF-8#fpstate=ive&vld=cid:1bc0ea9d,vid:25IvSMeuPo4,st:0). Acesso em 12 de jun. de 2024.

MARINA, Fernanda T. O que é Website? Conceito e definição de Website (ou site).**Marketing Futuro,**29 de out. de 2012. Disponível em:

<[https://marketingfuturo.com/o-que-e-website-conceito-e-definicao-de-website-ou-site/>](https://marketingfuturo.com/o-que-e-website-conceito-e-definicao-de-website-ou-site/) Acesso em 12 de jul. de 2024

Equipe editorial de Conceito.de. Custo - O que é, conceito e definição.Conceito.de. 3 de jul. de 2019. Disponível em**: <**[https://conceito.de/custo>](https://conceito.de/custo) Acesso em 12 de jul. de 2024

MANKIW, N. Gregory. Introdução à economia. 6**ª** edição. São Paulo: **Cengage Learning**, 30 de mar. de 2013. Disponível em:

**<**[https://edisciplinas.usp.br/pluginfile.php/6536350/mod\\_resource/content/1/Mankiw\\_cap1.pd](https://edisciplinas.usp.br/pluginfile.php/6536350/mod_resource/content/1/Mankiw_cap1.pdf) [f](https://edisciplinas.usp.br/pluginfile.php/6536350/mod_resource/content/1/Mankiw_cap1.pdf)> Acesso em 12 de jul. de 2024

KOTLER, P.; KELLER, K. L. Administração de marketing. 15**ª** edição. São Paulo:**Pearson**,2018. Disponível em:

<[https://edisciplinas.usp.br/pluginfile.php/7519481/mod\\_resource/content/0/Administrac%C](https://edisciplinas.usp.br/pluginfile.php/7519481/mod_resource/content/0/Administrac%CC%A7a%CC%83o%20de%20Marketing%2015%C2%AA%20Edic%CC%A7a%CC%83o_compressed.pdf) [C%A7a%CC%83o%20de%20Marketing%2015%C2%AA%20Edic%CC%A7a%CC%83o\\_c](https://edisciplinas.usp.br/pluginfile.php/7519481/mod_resource/content/0/Administrac%CC%A7a%CC%83o%20de%20Marketing%2015%C2%AA%20Edic%CC%A7a%CC%83o_compressed.pdf) [ompressed.pdf](https://edisciplinas.usp.br/pluginfile.php/7519481/mod_resource/content/0/Administrac%CC%A7a%CC%83o%20de%20Marketing%2015%C2%AA%20Edic%CC%A7a%CC%83o_compressed.pdf)> Acesso em 12 de jul. de 2024